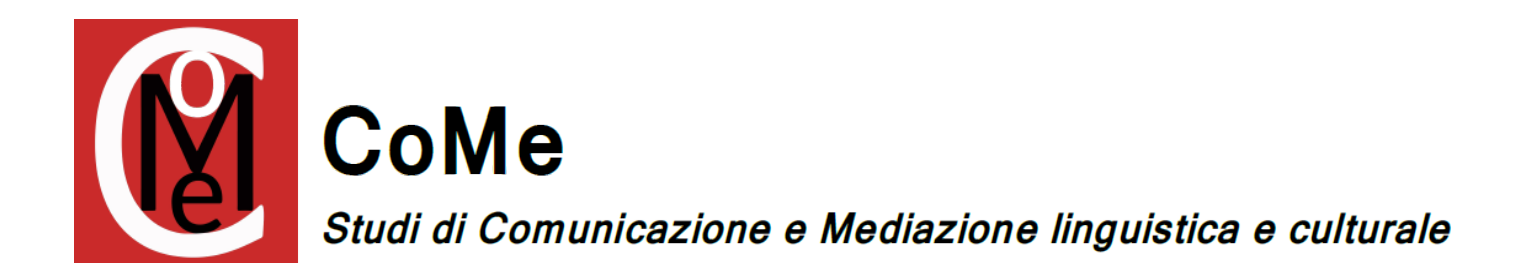

# EDITORIAL NORMS

The speech has to respect the following norms:

Font: Times New Roman, 12

Text distribution: Justified, leading 1,5

Spacing: (to be automatically introduced by clicking on Enter) after end of paragraph (not before it)

Indent: chapters, paragraphs etc, will not be introduced by an indent

## A) Quotations

Should you wish to quote an academic contribution, the quoted text is to be into inverted brackets ("") followed by, into brackets:

- Surname of author (in small capitals). In case of more authors, surnames are to be separated by comma;
- year of publication followed by colon;
- number of the page of quotation.

Example: Many authors suggest that "scegliere un equivalente linguistico nella traduzione inter-linguistica sia psico-linguisticamente come la scelta di sinonimi […] nella stessa lingua" (GRAN 1992: 169).

#### B) Footnotes

Footnotes will be used to provide details about what is said in the body of the paper or to make a reference to other literature, not for quotations.

References to secondary literature shall be made in footnotes and relate to the list of references with respect to guidelines for quotations. Font size is 10.

#### C) List of references

At the end of a paper, the list of the quoted or referenced texts has to follow alphabetical order, in spite of their nature (article in journal, miscellaneous, encyclopedia, monograph). Quoted papers or referenced papers by the same author are to be listed in chronological order. Should you wish to quote more papers by the same author with the same year of publication, the year of publication will be followed by a letter in alphabetical order.

#### Articles in journal

- Surname of author (in small capitals) followed by comma, initial letter of name(s) followed by full stop. In case of more authors, they are to be separated by a comma. The last author is to be followed by &, followed by initial of the name(s) of author and surname;
- year of publication into brackets;
- title of the article into inverted commas (""), followed by comma;
- in
- title of journal in italics followed by comma;
- pp.
- numbers of pages of the article.

Example: Scotro, F. (2002b) "Teorie contemporanee della traduzione in Francia e in Italia", in EUtropia. Rivista franco-italiana, 2, pp. 33-38.

### Articles in miscellaneous (included Conference Proceedings)

- Surname of author (in small capitals) followed by comma, initial letter of name(s) followed by full stop. In case of more authors, they are to be separated by a comma. The last author is to be followed by &, followed by initial of the name(s) of author and surname;
- title of the article into inverted commas (""), followed by comma;
- in
- Surname of editor (in small capitals) followed by comma, initial letter of name(s) followed by full stop. In case of more editors, they are to be separated by a comma. The last author is to be followed by &, followed by initial of the name(s) of editor and surname;
- ed. or eds. into brackets;
- title of the volume in *italics* followed by comma:
- town followed by colon;
- publishing house followed by comma;
- pp.
- numbers of pages of the article.

Example: PRAET, C., VERFAILLIE, K., DE GRAEF, P., VAN RENSBERGEN, J. & G. D'YDEWALLE (1990) "A one line text is not half a two line text", in GRONER, R., D'YDEWALLE, G. & R. PARHAM (eds.) From eye to mind: information acquisition in perception, search and reading, Amsterdam: North-Holland, pp. 650-666.

#### **Monographs**

- Surname of author (in small capitals) followed by comma, initial letter of name(s) followed by full stop. In case of more authors, they are to be separated by a comma. The last author is to be followed by &, followed by initial of the name(s) of editor and surname;
- year of publication into brackets;
- title of the volume in *italics*, followed by comma:
- town followed by colon;
- publishing house.

Example: PÖCHHACKER, F. (2004) Introducing Interpreting Studies, New York: Routledge

## D) Other

 $Cf. = "see".$ 

Op. cit. in = paper quoted in another paper.

"...." for quotations shorter than two lines

'….' for specific expressions

Italics for words in another language, Latin or Ancient Greek included.

## www.comejournal.com